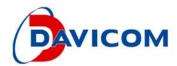

# DM9620A (RMII to USB)

**Application Note** 

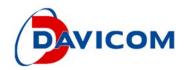

#### 1. H/W Modification:

a. Pin42 pulled low with 4.7K

| Pin No. | Pin Name | Description                                                                           |
|---------|----------|---------------------------------------------------------------------------------------|
| 42      | TEST1    | Test Mode 1 0: pins 11-13,15-16,18-22,24-27,33-34 as MII, RMII, Reverse MII interface |

b. Strap pin setting

| Pin No.   | Pin Name     | Description                                                          |
|-----------|--------------|----------------------------------------------------------------------|
| 12,<br>13 | TXD3<br>TXD2 | TXD3 TXD2 in external PHY mode 1 0 RMII                              |
| 15        | TXD1         | 0: EEPROM type auto-detection                                        |
| 16        | TXD0         | Ethernet RX packet header format 1= 4 header bytes include flag byte |
| 30        | EECS         | 0: 12MHz clock from internal PLL                                     |

<sup>1:</sup> pull-high 1K~10K, 0: default floating.

c. How to connect between CPU and DM9620A (Refer to Figure 1)

**RMII Interfaces** 

## 3.2 64-Pin LQFP Description

I = Input O = Output I/O = Input / Output

O/D = Open Drain P = Power PD = internal pull-low (about 50K Ohm)

## 3.2.2 RMII Interface

| Pin No. | Pin Name | 1/0  | Description                             |
|---------|----------|------|-----------------------------------------|
| 26      | MDC      | O,PD | MII Serial Management Data Clock        |
| 27      | MDIO     | I/O  | MII Serial Management Data              |
| 12,13   | TXD3~2   | O,PD | Reserved                                |
| 15,16   | TXD1~0   | O,PD | RMII Transmit Data                      |
| 11      | TXE      | O,PD | RMII Transmit Enable                    |
| 18      | TXC      | I,PD | Reserved                                |
| 33      | CRS      | 1    | Reserved, tie to ground in application. |
| 34      | COL      |      | Reserved, tie to ground in application. |
| 25      | RXER     |      | Reserved, tie to ground in application. |
| 31      | CLK50M   | . 1  | 50MHz reference clock.                  |
| 24      | RXDV     |      | RMII CRS_DV                             |
| 19,20   | RXD3~2   |      | Reserved, tie to ground in application. |
| 21,22   | RXD1~0   | I    | RMII Receive Data                       |

Version: V01

December 18, 2015

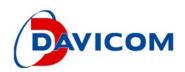

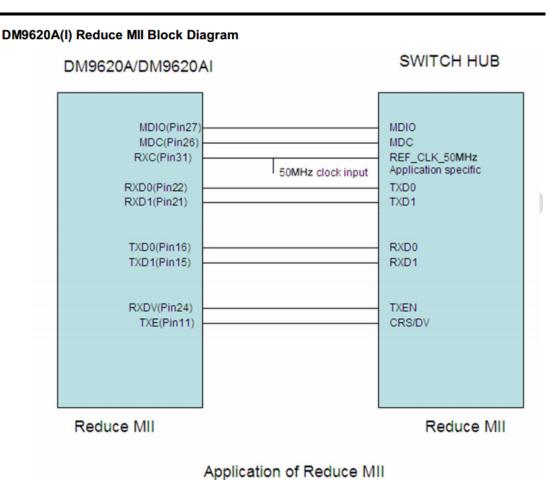

Figure 1

- 2. How to modify on DM9620A EVB
- a. Remove R130 and Pull low TEST1 (pin42) with 4.7K as Figure2

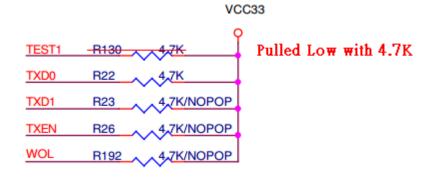

Figure 2

Version: V01

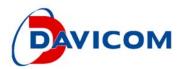

#### b. MII Interface

TXD3 (pin12) Pulled high with 4.7K for Reverse MII as Figure 3.

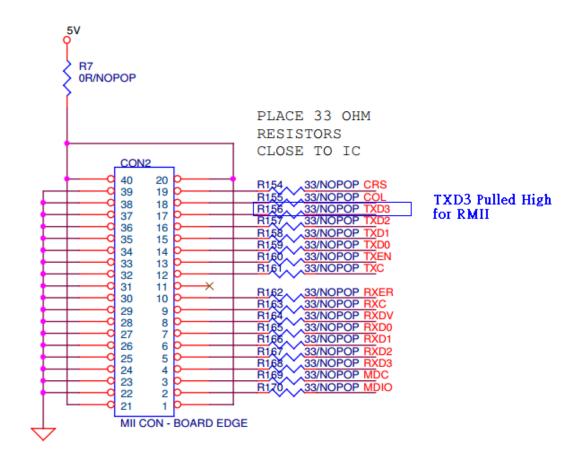

Figure3

c. Connected CON2 as Figure 3 to CPU RMII with Figure 1.

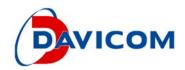

#### 3. EEPROM

Use DM9620A (EXT MII) file from Davicom.

DM9620 (EXT MII) reference

| Name                   | Word<br>Offset | Value(Hex          |
|------------------------|----------------|--------------------|
|                        |                | 9620A<br>(Ext MII) |
| Auto Load Control      | 3              | 1551               |
| Product ID             | 5              | 0268               |
| 802.3az control        | 6              | 008F               |
| Wake-UP mode           | 7              | 4484               |
| USB control            | 11             | 5A                 |
| EP3 interrupt interval | 12[Low]        | 0010               |

## String 2

DM9620A(Ext MII) String2 = "DM9620A USB To FastEther"

### 4. Driver

Use DM9620A Driver from Davicom.

Driver is identical and no need change when the H/W configure to be external MII/RMII/RevMII (TEST1 (pin42) tie to ground) and the connection is **100M Full Duplex** for the most cases.

(With the fewer case if connected MAC is 10M or Half Duplex, The register 2EH should be changed correspond to SPEED and/or DUPLEX bits. Keep LINK bit as 0 in order force to link ON in the application, Because no entity PHY exist in external PHY mode, the link state must be always link up state.)

a. After power on, EXT\_PHY is 1 that is Select external PHY

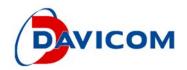

4.1 Network Control Register (00H)

| Bit | Name    | Default | Description                                            |
|-----|---------|---------|--------------------------------------------------------|
| 7   | EXT_PHY | PT0,RW  | External PHY mode (valid when pin TEST1 tie to ground) |
|     |         |         | 1: Select external PHY                                 |
| l   |         |         | 0: select Internal PHY.                                |
| l   |         |         | This bit can be forced by register 2EH bit 5.          |

b. Also, EXTERNAL is 1 that is Force to external PHY mode, SPEED is 0 for 100Mbps mode, DUPLEX is 0 for full-duplex mode, LINK is 0 for link up state.

4.22 External PHY Force Mode Control Register (2EH)

| Bit | Name     | Default | Description                                                                                                   |  |
|-----|----------|---------|----------------------------------------------------------------------------------------------------|--|
| 7:6 | RESERVED | 0,RO    | Reserved                                                                                                    |  |
| 5   | EXTERNAL | HP0,RW  | Force to external PHY mode                                                                                    |  |
| 4   | RESERVED | 0,RO    | Reserved                                                                                                    |  |
| 3   | RESERVED | PH0,RW  | Reserved                                                                                                    |  |
| 2   | SPEED    | HP0,RW  | Force external PHY speed mode in MAC register 1 bit 7 1: force to 10Mbps mode 0: force to 100Mbps mode        |  |
| 1   | DUPLEX   | HP0,RW  | HP0,RW Force external PHY duplex mode in MAC register 0 bit 3 1: force to half-duplex 0: force to full-duplex |  |
| 0   | LINK     | HP0,RW  | Force external PHY link mode in MAC register 1 bit 6<br>1: force to link OFF<br>0: force to link ON           |  |

c. To add code to read/write phy registers (only when the MDC/MDIO is connect to the opposite chip which can provide MII registers read/write), ADR\_EN must be 1, and EPHYADR[4:0] is the phy address. This can be the following example code, 'phy' is the phy address: dm\_write\_reg(dev, 0x33, 0x80 | phy);

4.25 External PHY Ceiver Address Register (33H)

| Bit | Name     | Default | Description                                                                          |  |
|-----|----------|---------|--------------------------------------------------------------------------------------|--|
| 7   | ADR_EN   | HPS0,RW | External PHY Address Enabled                                                         |  |
|     |          |         | When set in external MII mode, the external PHYceiver address is defined at bit 4:0. |  |
| 6:5 | Reserved | HPS0,RO | Reserved                                                                             |  |
| 4:0 | EPHYADR  | HPS01,  | External PHY Address Bit 4:0                                                         |  |
| 1   |          | RW      | The PHY address in external MII mode.                                                |  |